*enrichissement de la culture libre et offre de services libres en ligne. »* (Source **Framasoft** http://www.framasoft.net/nav/html/charte.html)

Le site Framasoft est un réseau constitué essentiellement de bénévoles et développé par l'association loi 1901 Framasoft fondée en 2003.

*« Framasoft est un réseau d'éducation populaire, issu du monde éducatif, consacré principalement au logiciel libre. Il s'organise en trois axes sur un mode collaboratif : promotion, diffusion et développement de logiciels libres,* 

Adresse [: http://www.framasoft.net/](http://www.framasoft.net/)

**PRESENTATION** 

## **ELEMENTS DE CONTENU**

Le site propose de nombreux outils numériques gratuits.

-Un annuaire regroupant des milliers de liens vers des logiciels libres, notamment des logiciels portables qui ne nécessitent aucune installation sur ordinateur et s'ouvrent à partir d'une clé usb.

-Un stockage en ligne de ressources libres (musiques, vidéos, livres, blogs, encyclopédies, etc.)

-Un laboratoire de développement de services libres en ligne (tableur, agenda, traitement de texte, **dessin vectoriel,** générateur de bande dessinée, etc.)

### **PISTES D UTILISATIONS POSSIBLES AVEC LES ELEVES**

# **Création d'image vectorielle en ligne avec**

#### **Framavectoriel**

### **Classe de Cinquième – Arts plastiques**

**Objectif :** Inventer et traduire une idée en image de manière simple et efficace en s'appropriant les codes préexistants. Faire comprendre à l'élève la différence entre communication visuelle et expression artistique ; suggérer un message par le graphisme.

En utilisant l'éditeur (simple et intuitif) d'images vectorielles en ligne sur le site, l'élève doit créer un pictogramme insolite pour son collège. L'expérience peut se poursuivre par une comparaison de l'outil vectoriel avec l'utilisation du logiciel de dessin Paint présent sur la plupart des ordinateurs sous Windows.

**Lien vers l'éditeur d'images vectorielles :** <http://framavectoriel.org/svg-editor.html>

Auteur: Fanny BAUGUI[L Fanny.bauguil@ac-clermont.fr](file:///C:/Users/fari-_000/Documents/%20Fanny.bauguil@ac-clermont.fr)

Dégooglisons Int irvices en ligne de géants tentaculaires comme Go<br>ou Microsoft (GAFAM) mettent en danger nos vies nu  $Dispo 1$ La route est longue mais la voie est libn  $\overline{m}$   $\overline{n}$ Libres logiciels Un réseau dédié à la promotion du « LIBRE » en général et du LOGICIEL LIBRE en particulier Un annuaire<br>Une clé USB<br>Un DVD Framalibn<br>Framakey<br>Framadyd De nombreux services et projets innovants mis librement à disposition du grand public. Une communauté de bénévoles soutenue par une association d'intérêt général. Un distributeur Une invitation à bâtir ensemble un monde de partage et de coopération. Libres cultures

**PACE Framasoft** Logicial libre

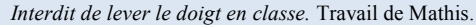

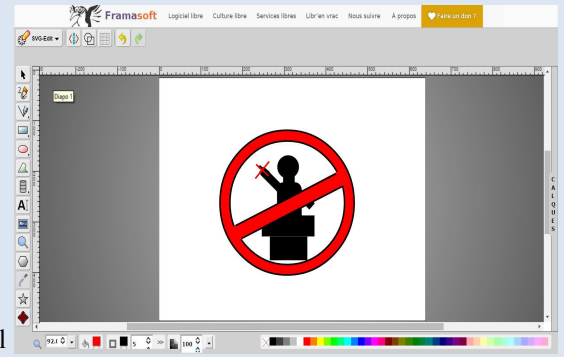

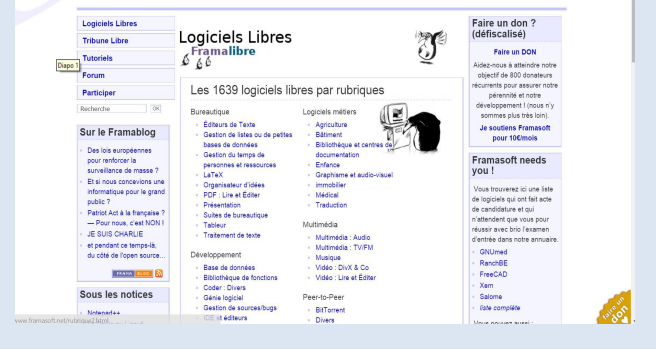

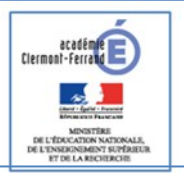